# **Autorska aplikacja do obsługi laboratoryjno‑kancelaryjnej BIO‑Q\_LK**

**podinsp. mgr inż. Tomasz Kułdo1** ORCID 0009-0007-0262-2240

<sup>1</sup> Centralne Laboratorium Kryminalistyczne Policji, tomasz.kuldo@policja.gov.pl

### **STRESZCZENIE**

Systemy informatyczne do zarządzania informacjami w Laboratorium Kryminalistycznym, biorąc pod uwagę ilość zleceń, są niezbędne do szybkiej i efektywnej pracy. Na potrzeby rutynowej pracy laboratoryjno -kancelaryjnej przygotowana została autorska aplikacja w programie Access firmy Microsoft o nazwie BIO -Q\_LK.

**Słowa kluczowe:** baza, zbiór, laboratorium, MS Access, VBA

### **Rejestracja zleceń**

Głównym zadaniem aplikacji BIO -Q\_LK jest wspomaganie obsługi zleceń kancelaryjnych w Laboratorium Kryminalistycznym. Zastosowanie podobnych jak BIO -Q\_LK aplikacji pozwala na zwiększenie wydajności funkcjonowania laboratorium (K. Boyar i in, 2021). Aplikacja została napisana w Microsoft Access z wykorzystaniem Visual Basic for Applications (Richard Mansfield, 2019). Microsoft Access jest składnikiem pakietu biurowego Microsoft Office i działa w systemie Microsoft Windows. Aplikacja BIO -Q\_LK została przygotowana w sposób zapewniający bezpieczeństwo poprzez rozdzielenie pliku bazy danych (BQD) od aplikacji operatora (BQ). Każdy z tych plików jest szyfrowany hasłem. Baza danych BQD może być w każdej chwili archiwizowana poprzez wykonanie jej kopii zapasowej, przy jednoczesnym braku dostępu do danych w niej przechowywanych. Dostęp do danych jest możliwy jedynie poprzez aplikację operatora BQ, która może być uruchomiona jedynie na komputerze operatora, zabezpieczonym hasłem wygenerowanym w środowisku Windows. Po uruchomieniu aplikacji operatora BQ program uruchamia ekran powitalny (ryc. 1).

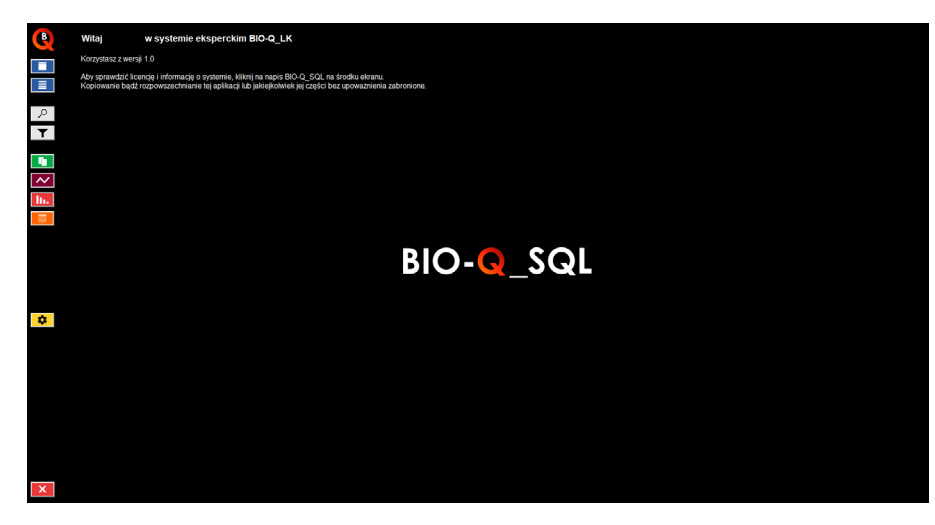

Ryc. 1. Ekran powitalny BIO -Q\_LK

Po lewej stronie ekranu widoczne są ikony pozwalające na dostęp do osobnych funkcji aplikacji (tabela 1).

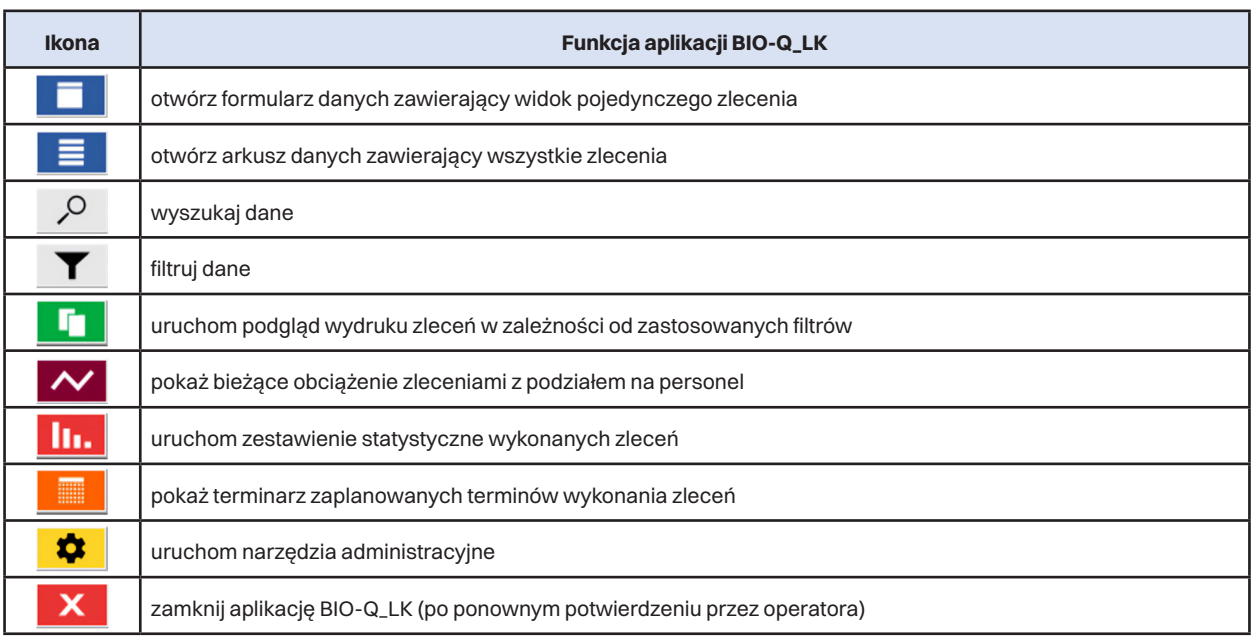

Tab. 1. Funkcje ikon aplikacji BIO -Q\_LK

Po uruchomieniu formularza danych zawierającego widok pojedynczego zlecenia operator w zależności od przydzielonych mu uprawnień ma możliwość pracy ze wszystkimi zleceniami (np. Kierownik) lub tylko ze zleceniami przydzielonymi (np. Biegły). Operator mający dostęp tylko do przydzielonych mu zleceń ma również ograniczone możliwości edycji danych takich, jak numer zlecenia, data wpływu, zmiana biegłego, data zakończenia (data OZ) czy wyznaczony termin. Wszelkie zmiany wymienionych danych może dokonać osoba uprawiona np. Kierownik. Formularz danych przedstawiono na ryc. 2. Przykładowe dane uzupełnione przedstawiono na ryc. 3. Wszystkie zlecenia można przeglądać w formie arkusza danych – ryc. 4.

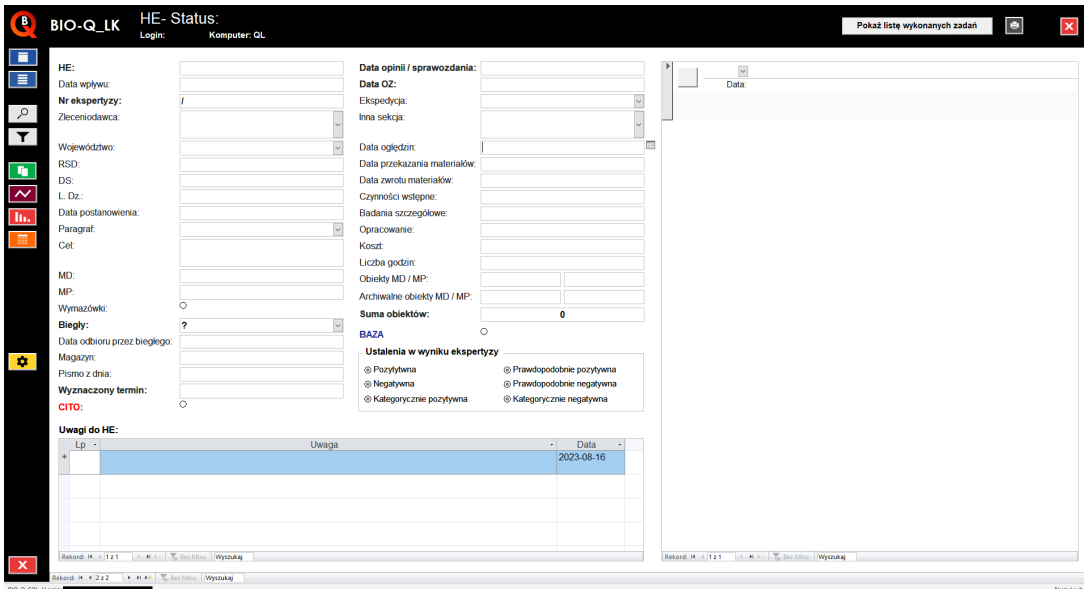

Ryc. 2. Formularz danych

|                                                  | HE-1/23 Status: Z                        |                                        |                                                          |                                                |                              |
|--------------------------------------------------|------------------------------------------|----------------------------------------|----------------------------------------------------------|------------------------------------------------|------------------------------|
| <b>BIO-Q_LK</b><br>Login:                        | Komputer: QL                             |                                        |                                                          |                                                | Pokaż listę wykonanych zadań |
|                                                  |                                          |                                        |                                                          |                                                |                              |
| HE:                                              | 1                                        | Data opinii / sprawozdania: 2023-01-30 |                                                          | $\check{~}$                                    |                              |
| Data wpływu:                                     | 2023-01-02<br>1/23                       |                                        | 2023-01-30                                               | Data                                           |                              |
| Nr ekspertyzy:                                   |                                          |                                        | $\ddot{\phantom{0}}$<br>EKS+MAT                          |                                                |                              |
| Zleceniodawca:                                   | <b>KGP WARSZAWA</b>                      | Inna sekcja:                           |                                                          |                                                |                              |
| Województwo:                                     | mazowieckie                              | Data oględzin:                         | 2023-01-05                                               |                                                |                              |
| RSD:                                             | RSD-1/2023                               | Data przekazania materiałów:           |                                                          |                                                |                              |
| DS:                                              | Ds. 1/2023                               | Data zwrotu materiałów:                |                                                          |                                                |                              |
| L.Dz:                                            | 1/2023                                   | Czynności wstępne:                     | 2023-01-05                                               |                                                |                              |
| Data postanowienia:                              | 2023-01-01                               |                                        | 2023-01-09                                               |                                                |                              |
| Paragraf                                         | 279 § 1 kk                               | Opracowanie:                           | 2023-01-23                                               |                                                |                              |
| Cel                                              | kradzież z włamaniem do domu             | Koszt                                  | 1 000.00 2                                               |                                                |                              |
|                                                  | mieszkalnego                             | Liczba godzin:                         | 10                                                       |                                                |                              |
| MD:                                              | 1                                        | Obiekty MD / MP:                       | 1<br>$\overline{1}$                                      |                                                |                              |
| MP:                                              | $\overline{1}$                           | Archiwalne objekty MD / MP:            |                                                          |                                                |                              |
| Wymazówki:                                       | O.                                       | Suma objektów:                         | $\overline{2}$                                           |                                                |                              |
| Biegly:                                          | $\overline{ }$                           | <b>BAZA</b>                            | $_{\odot}$                                               |                                                |                              |
| Data odbioru przez biegłego:                     | 2023-01-02                               | Ustalenia w wyniku ekspertyzy          |                                                          |                                                |                              |
| Magazyn:                                         | II-1                                     |                                        |                                                          |                                                |                              |
| Pismo z dnia:                                    | 2023-01-02                               | ⊙ Pozytytwna<br>O Negatywna            | O Prawdopodobnie pozytywna<br>O Prawdopodobnie negatywna |                                                |                              |
| <b>Wyznaczony termin:</b>                        | 2023-03-01                               | O Kategorycznie pozytywna              | O Kategorycznie negatywna                                |                                                |                              |
| CITO:                                            | $\circ$                                  |                                        |                                                          |                                                |                              |
| Uwagi do HE:                                     |                                          |                                        |                                                          |                                                |                              |
| Lp<br>$\cdot$                                    | Uwaga                                    |                                        | Data<br>$\cdot$<br>$\mathcal{A}$                         |                                                |                              |
| $\overline{1}$                                   | przeprowadzono rozmowę z prowadzącym     |                                        | 2023-03-02                                               |                                                |                              |
| $\overline{2}$<br>przesłano mail pocztą służbową |                                          |                                        | 2023-03-03                                               |                                                |                              |
| 举                                                |                                          |                                        | 2023-08-16                                               |                                                |                              |
|                                                  |                                          |                                        |                                                          |                                                |                              |
| Rekord: H < 1z2                                  | > H > T <sub>o</sub> Bez filtru Wyszukaj |                                        |                                                          | Rekord: H < 121 > H > < To Sez filtru Wyszukaj |                              |
| Rekord: H + 121                                  | F H Fe To Bez filtru Wyszukaj            |                                        |                                                          |                                                |                              |

Ryc. 3. Formularz danych z przykładowymi informacjami ze zlecenia

|                               |  |                                                 | HE - I - Status - Nr X - Biegly - Data wpływu - | Zleceniodawca                    | · Wojewódz ·                      | RSD · DS · L.Dz · Data postanowi · Paragraf · |                   | Cel $\cdot$ MD $\cdot$ MP       |        |                                |
|-------------------------------|--|-------------------------------------------------|-------------------------------------------------|----------------------------------|-----------------------------------|-----------------------------------------------|-------------------|---------------------------------|--------|--------------------------------|
| 2.1                           |  |                                                 |                                                 | Z 1/23 ? 2023-01-02 KGP WARSZAWA | mazowieckie RSD-1/2023 Ds. 1/2023 |                                               | 1/2023 2023-01-01 | 279 § 1 kk kradzież z włamaniem | $-1 -$ | $-1 -$                         |
| $\left\vert \cdot\right\vert$ |  | $\overline{2}$                                  |                                                 |                                  |                                   |                                               |                   |                                 |        |                                |
|                               |  |                                                 |                                                 |                                  |                                   |                                               |                   |                                 |        |                                |
|                               |  |                                                 |                                                 |                                  |                                   |                                               |                   |                                 |        |                                |
|                               |  |                                                 |                                                 |                                  |                                   |                                               |                   |                                 |        |                                |
|                               |  |                                                 |                                                 |                                  |                                   |                                               |                   |                                 |        |                                |
|                               |  |                                                 |                                                 |                                  |                                   |                                               |                   |                                 |        |                                |
|                               |  |                                                 |                                                 |                                  |                                   |                                               |                   |                                 |        |                                |
|                               |  |                                                 |                                                 |                                  |                                   |                                               |                   |                                 |        |                                |
|                               |  |                                                 |                                                 |                                  |                                   |                                               |                   |                                 |        |                                |
|                               |  |                                                 |                                                 |                                  |                                   |                                               |                   |                                 |        |                                |
|                               |  |                                                 |                                                 |                                  |                                   |                                               |                   |                                 |        |                                |
|                               |  |                                                 |                                                 |                                  |                                   |                                               |                   |                                 |        |                                |
|                               |  |                                                 |                                                 |                                  |                                   |                                               |                   |                                 |        |                                |
|                               |  |                                                 |                                                 |                                  |                                   |                                               |                   |                                 |        |                                |
|                               |  |                                                 |                                                 |                                  |                                   |                                               |                   |                                 |        |                                |
|                               |  |                                                 |                                                 |                                  |                                   |                                               |                   |                                 |        |                                |
|                               |  |                                                 |                                                 |                                  |                                   |                                               |                   |                                 |        |                                |
|                               |  |                                                 |                                                 |                                  |                                   |                                               |                   |                                 |        |                                |
|                               |  |                                                 |                                                 |                                  |                                   |                                               |                   |                                 |        |                                |
|                               |  |                                                 |                                                 |                                  |                                   |                                               |                   |                                 |        |                                |
|                               |  |                                                 |                                                 |                                  |                                   |                                               |                   |                                 |        |                                |
|                               |  |                                                 |                                                 |                                  |                                   |                                               |                   |                                 |        |                                |
|                               |  |                                                 |                                                 |                                  |                                   |                                               |                   |                                 |        |                                |
|                               |  |                                                 |                                                 |                                  |                                   |                                               |                   |                                 |        |                                |
|                               |  |                                                 |                                                 |                                  |                                   |                                               |                   |                                 |        |                                |
|                               |  |                                                 |                                                 |                                  |                                   |                                               |                   |                                 |        |                                |
|                               |  |                                                 |                                                 |                                  |                                   |                                               |                   |                                 |        |                                |
|                               |  |                                                 |                                                 |                                  |                                   |                                               |                   |                                 |        |                                |
|                               |  |                                                 |                                                 |                                  |                                   |                                               |                   |                                 |        |                                |
|                               |  |                                                 |                                                 |                                  |                                   |                                               |                   |                                 |        |                                |
|                               |  |                                                 |                                                 |                                  |                                   |                                               |                   |                                 |        |                                |
|                               |  |                                                 |                                                 |                                  |                                   |                                               |                   |                                 |        |                                |
|                               |  |                                                 |                                                 |                                  |                                   |                                               |                   |                                 |        |                                |
|                               |  |                                                 |                                                 |                                  |                                   |                                               |                   |                                 |        |                                |
|                               |  |                                                 |                                                 |                                  |                                   |                                               |                   |                                 |        |                                |
|                               |  |                                                 |                                                 |                                  |                                   |                                               |                   |                                 |        |                                |
|                               |  |                                                 |                                                 |                                  |                                   |                                               |                   |                                 |        |                                |
|                               |  |                                                 |                                                 |                                  |                                   |                                               |                   |                                 |        |                                |
|                               |  |                                                 |                                                 |                                  |                                   |                                               |                   |                                 |        |                                |
|                               |  |                                                 |                                                 |                                  |                                   |                                               |                   |                                 |        |                                |
|                               |  |                                                 |                                                 |                                  |                                   |                                               |                   |                                 |        |                                |
|                               |  |                                                 |                                                 |                                  |                                   |                                               |                   |                                 |        |                                |
|                               |  |                                                 |                                                 |                                  |                                   |                                               |                   |                                 |        |                                |
|                               |  | Rekord: H + 121 + H ++ To Bez filtru Wyszukaj 4 |                                                 |                                  |                                   |                                               |                   |                                 |        | $\boxed{\rightarrow}$ Num Lock |

Ryc. 4. Arkusz danych zawierający wszystkie zlecenia

Zarówno okno formularza zleceń, jak i arkusz danych pozwalają na wyszukiwanie niezbędnych dla operatora danych. Możliwe jest również filtrowanie danych w zależności od wybranych zakresów danych, np. zlecenia wpływające w danym miesiącu, zestawienie przydzielonych wybranemu biegłemu zleceń, podział na zleceniodawców itp.

Do każdego zlecenia można dołączyć uwagi takie, jak przeprowadzenie rozmowy z prowadzącym, przesłanie maila służbowego, odbiór pisma, odesłanie materiału dowodowego lub porównawczego, jak również każda dodatkowa, istotna informacja.

W celu usprawnienia pracy kancelaryjnej lista zleceń może zostać w każdej chwili wydrukowana, w zależności od numeru zlecenia, daty wpływu lub daty zakończenia. Wydruk w formie papierowej przedstawiono na ryc. 5.

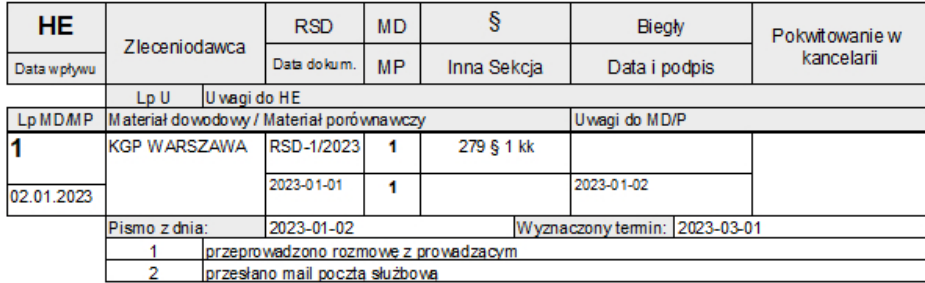

Ryc. 5. Podgląd wydruku do archiwizacji w formie papierowej

Biegły przy każdym zleceniu ma możliwość uzupełnienia danych poprzez wprowadzenie dat wykonywanych czynności takich jak:

- data oględzin,
- data przekazania i zwrotu materiałów,
- czynności wstępne
- badania szczegółowe,
- data opracowania.

### **Zarządzanie zadaniami "to-do"**

Zarządzanie zadaniami jako proces planowania, monitorowania, raportowania, a finalnie realizacji zadania, pozwala również na zróżnicowanie pod względem złożoności zadania, od niskiego do wysokiego (UV Riss i in., 2005). W aplikacji BIO -Q\_LK operator posiada możliwość dodawania zadań w oknie zarządzania zadaniami "to -do" (fot. 6). Przy każdym zadaniu, które zostanie wprowadzone można wybrać status zadania (wysoki, średni, niski, brak), datę wykonania oraz opcjonalnie opis zadania. Po przekroczeniu terminu okno zarządzania zadaniami informuję o takiej sytuacji i wskazuje na kolejność wykonania priorytetów. W aplikacji możliwe jest również przeglądanie zadań wykonanych (ryc. 7).

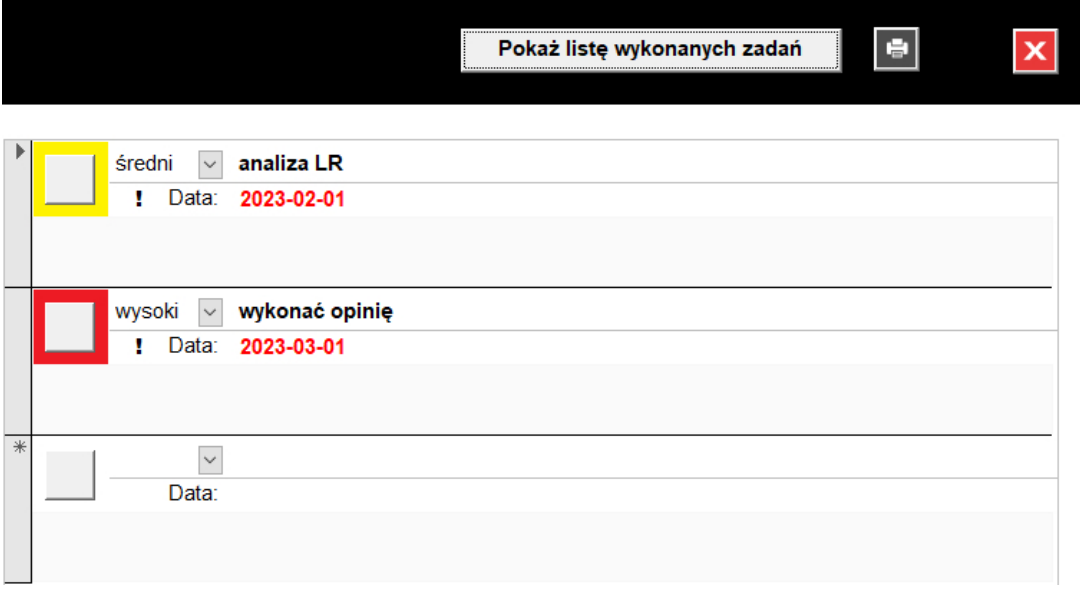

Ryc. 6. Menadżer zadań "to-do" z uwzględnieniem daty wykonania i priorytetów

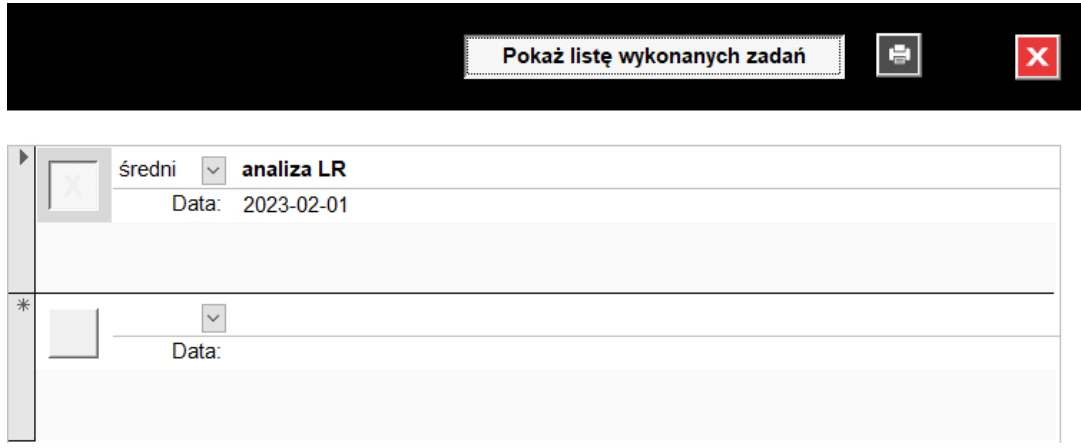

Ryc. 7. Lista wykonanych zadań w menadżerze zadań "to-do"

#### **Dane statystyczne**

Wprowadzenie informacji o wyznaczonym terminie wykonania zlecenia, kosztach, liczbie godzin na opracowanie zlecenia, a także sumie obiektów materiału dowodowego i / lub porównawczego pozwala na zestawienia statystyczne danych w określonych przez operatora zakresach. Formularze statystyczne mogą zostać przez operatora wydrukowane lub poddane analizie w arkuszu kalkulacyjnym.

Liczba zleceń przydzielonych poszczególnym biegłym, a tym samym ich bieżące obciążenie może zostać sprawdzona poprzez wybranie funkcji "bieżące obciążenie zleceniami z podziałem na personel". Operator uzyskuje informacje z podziałem na liczbę zleceń w dyspozycji biegłego (Σ zaległych X), liczba materiału dowodowego (MD) i liczba materiału porównawczego (MP) oraz ich sumę Σ(MD+MP) – ryc. 8.

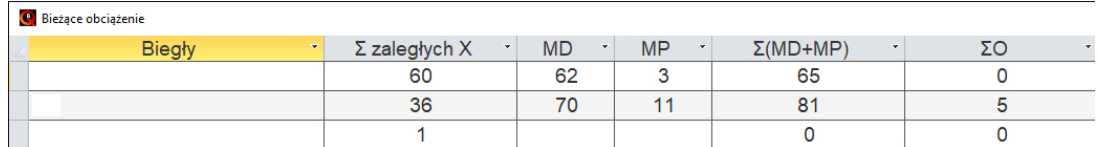

Ryc. 8. Formularz bieżącego obciążenia zleceniami z podziałem na personel

Formularz zestawienia statystycznego dostarcza informacji o ilości wykonanych zleceń z podziałem na biegłych, o sumie czasu wykonania opinii, ilości przebadanych materiałów dowodowych i porównawczych oraz sumie obiektów (ryc. 9).

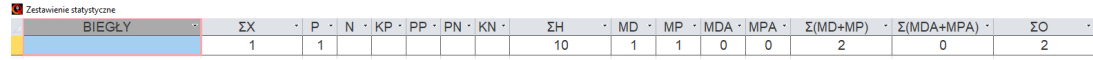

Ryc. 9. Zestawienie statystyczne: ilość wykonanych zleceń w dniu 2023 -01 -30 (dane przykładowe – zgodnie z ryc. 3)

Efektywna analiza zleceń przydzielonych poszczególnym biegłym jest możliwa po uruchomieniu formularza "Suma zleceń względem zaplanowanych terminów". Operator otrzymuje informacje o liczbie zleceń zaplanowanych na każdy miesiąc wybranego roku. Pozwala to na skuteczne monitorowanie terminów wykonania zleceń oraz ich zakończenia (ryc. 10).

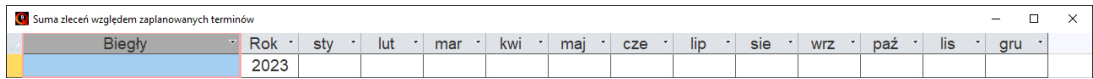

Ryc. 10. Formularz sumy zleceń względem zaplanowanych terminów

# **Wnioski**

Autorska aplikacja BIO -Q\_LK pozwala na skuteczne zarządzanie pracą laboratoryjno -kancelaryjną w Laboratoriach Kryminalistycznych Komend Wojewódzkich Policji, jak również – po ewentualnych modyfikacjach interfejsu użytkownika – w Katedrach i Zakładach Medycyny Sądowej lub w innych laboratoriach. Aplikacja do uruchomienia wymaga MS Access, a w przypadku jego braku, darmowy i dostępny do pobrania ze strony internetowej firmy Microsoft, Access Runtime. Przeprowadzone do tego czasu testy wersji beta aplikacji wykazały skuteczność dostępu do danych z zagwarantowaniem pełnego bezpieczeństwa informatycznego.

# **Źródło rycin i tabeli: autor**

## **Bibliografia**

- 1. Kyle Boyar, Andrew Pham, Shannon Swantek, Gary Ward, Gary Herman (2021) Laboratory Information Management Systems (LIMS) *Cannabis Laboratory Fundamentals (131‑151).*
- 2. Richard Mansfield (2019) Mastering VBA for Microsoft® Office 365® *John Wiley & Sons, Inc.*
- 3. Visual Basic conceptual topics, [https://learn.microsoft.com/en -us/office/vba/language/reference/user-](https://learn.microsoft.com/en-us/office/vba/language/reference/user-interface-help/visual-basic-conceptual-topics) [-interface -help/visual -basic -conceptual -topics](https://learn.microsoft.com/en-us/office/vba/language/reference/user-interface-help/visual-basic-conceptual-topics).
- 4. UV Riss, A Rickayzen, H Maus, WMP van der Aalst (2005) Challenges for business process and task management, *Journal of Universal Knowledge Management.*

# **Proprietary application for the management of laboratories and law firms BIO‑Q\_LK**

**major MSc Tomasz Kułdo1**

ORCID 0009 -0007 -0262 -2240

<sup>1</sup> Central Forensic Laboratory of the Police, [tomasz.kuldo@policja.gov.pl](mailto:tomasz.kuldo@policja.gov.pl)

### **Abstract**

Due to the high number of tasks, a Forensic Laboratory requires the use of information processing IT systems in order to ensure fast and efficient operation. A proprietary application has been developed using the Microsoft Access software for the purposes of routine laboratory and legal procedures, of the designation BIO -Q\_LK.

**Key words**: base, set, laboratory, MS Access, VBA

### **Registration of tasks**

The main purpose of the BIO -Q\_LK application is to support the processing of tasks undertaken by a Forensic Laboratory at the request of law firms. The use of applications such as BIO -Q\_LK allows laboratories to improve their operational efficiency (Boyar et al., 2021). The application was written in Microsoft Access, using Visual Basic for Applications (Mansfield, 2019). Microsoft Access is a part of the Microsoft Office package and operates in the Microsoft Windows environment. The BIO -Q\_LK application is intended to ensure safety, due to the separation of the database file (BQD) from the operator's application (BQ). Each of these files is protected with a password. The BQD database can be archived at any moment with the creation of a spare copy, while its data remains inaccessible. Data can only be accessed using the BQ operator's application, which can only be activated on the operator's computer, which is protected using a password generated in the Windows environment. Following the activation of the BQ operator's application, the programme initiates the start screen (fig. 1).

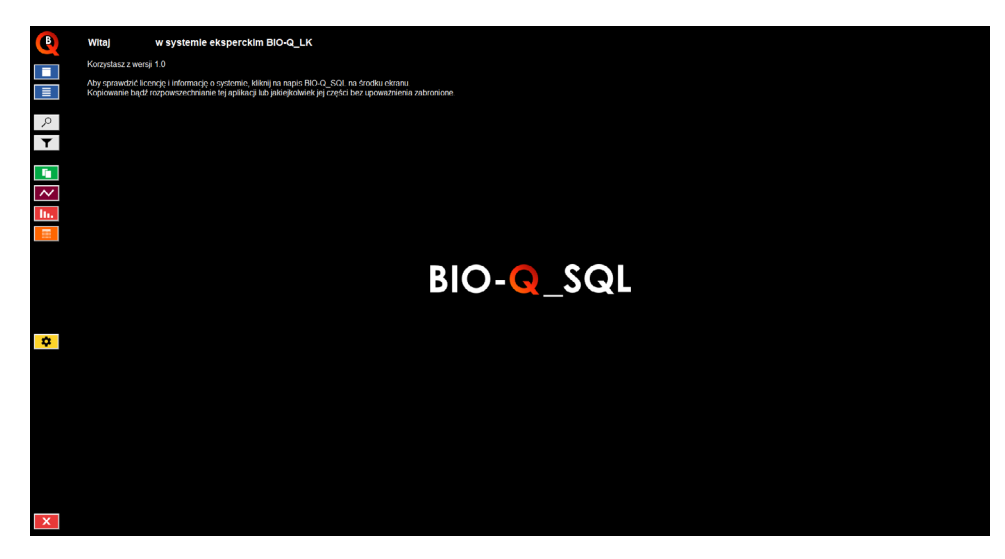

Fig. 1. The BIO -Q\_LK start screen

Icons for accessing the individual functions of the application can be seen on the left of the screen (tab. 1).

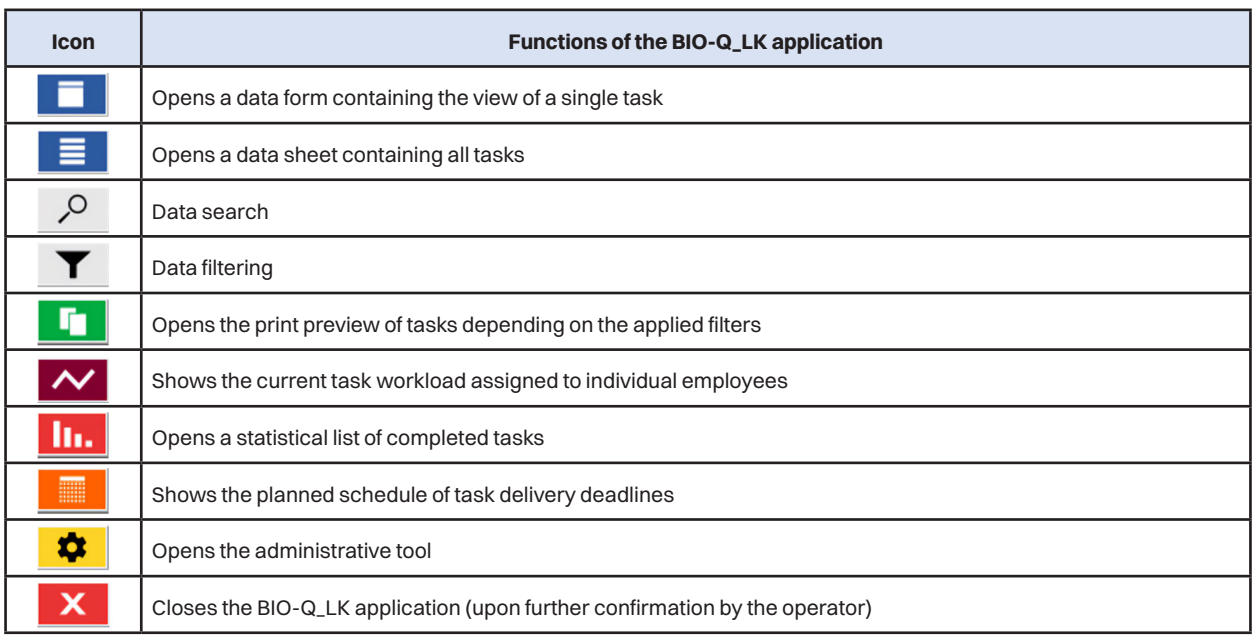

Tab. 1. Functions of the BIO -Q\_LK application icons

When a data form containing a single task is opened, depending on the assigned level of authorisation the operator can work with all tasks (e.g. Manager), or only with the assigned tasks (e.g. Expert). An operator who has access only to his/her assigned tasks also has restricted access to the modification of data such as task number, date of receipt, change of expert, date of completion, or the agreed deadline. The above data can only be modified by an authorised person, the Manager. The view of a data form has been shown in fig. 2. An example of filled -in data has been shown in fig. 3. All tasks can be reviewed in the form of a data sheet – fig. 4.

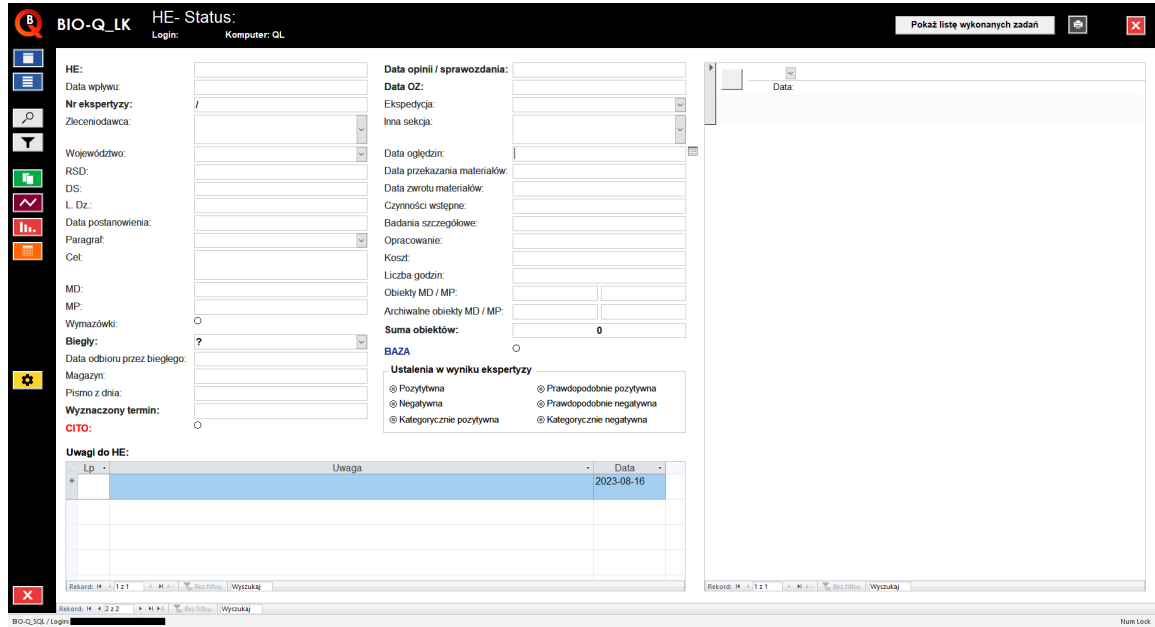

Fig. 2. A data form

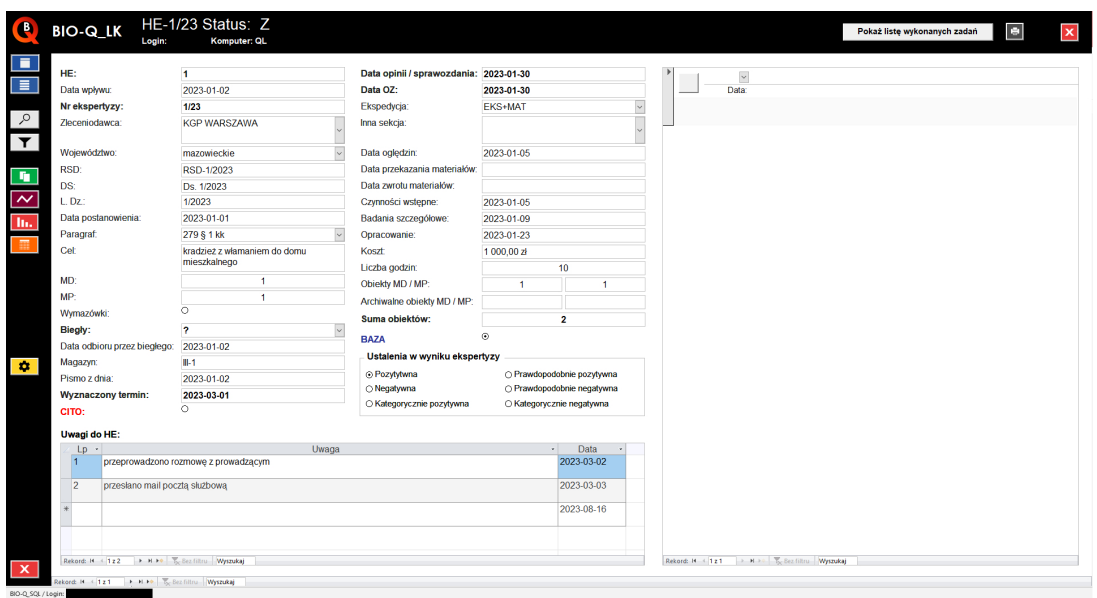

Fig. 3. An example of a data form filled in with task data

|                         |  |                | HE · I · Status · Nr X · Biegly · Data wpływu · | Zleceniodawca                    | · Wojewódz ·                      | RSD · DS · L.Dz · Data postanowi · Paragraf · |                   | Cel $\cdot$ MD $\cdot$ MP       |        |          |
|-------------------------|--|----------------|-------------------------------------------------|----------------------------------|-----------------------------------|-----------------------------------------------|-------------------|---------------------------------|--------|----------|
| 201                     |  |                |                                                 | Z 1/23 ? 2023-01-02 KGP WARSZAWA | mazowieckie RSD-1/2023 Ds. 1/2023 |                                               | 1/2023 2023-01-01 | 279 § 1 kk kradzież z włamaniem | $-1 -$ | $-1 - 1$ |
| $\overline{\mathbb{R}}$ |  | $\overline{2}$ |                                                 |                                  |                                   |                                               |                   |                                 |        |          |
|                         |  |                |                                                 |                                  |                                   |                                               |                   |                                 |        |          |
|                         |  |                |                                                 |                                  |                                   |                                               |                   |                                 |        |          |
|                         |  |                |                                                 |                                  |                                   |                                               |                   |                                 |        |          |
|                         |  |                |                                                 |                                  |                                   |                                               |                   |                                 |        |          |
|                         |  |                |                                                 |                                  |                                   |                                               |                   |                                 |        |          |
|                         |  |                |                                                 |                                  |                                   |                                               |                   |                                 |        |          |
|                         |  |                |                                                 |                                  |                                   |                                               |                   |                                 |        |          |
|                         |  |                |                                                 |                                  |                                   |                                               |                   |                                 |        |          |
|                         |  |                |                                                 |                                  |                                   |                                               |                   |                                 |        |          |
|                         |  |                |                                                 |                                  |                                   |                                               |                   |                                 |        |          |
|                         |  |                |                                                 |                                  |                                   |                                               |                   |                                 |        |          |
|                         |  |                |                                                 |                                  |                                   |                                               |                   |                                 |        |          |
|                         |  |                |                                                 |                                  |                                   |                                               |                   |                                 |        |          |
|                         |  |                |                                                 |                                  |                                   |                                               |                   |                                 |        |          |
|                         |  |                |                                                 |                                  |                                   |                                               |                   |                                 |        |          |
|                         |  |                |                                                 |                                  |                                   |                                               |                   |                                 |        |          |
|                         |  |                |                                                 |                                  |                                   |                                               |                   |                                 |        |          |
|                         |  |                |                                                 |                                  |                                   |                                               |                   |                                 |        |          |
|                         |  |                |                                                 |                                  |                                   |                                               |                   |                                 |        |          |
|                         |  |                |                                                 |                                  |                                   |                                               |                   |                                 |        |          |
|                         |  |                |                                                 |                                  |                                   |                                               |                   |                                 |        |          |
|                         |  |                |                                                 |                                  |                                   |                                               |                   |                                 |        |          |
|                         |  |                |                                                 |                                  |                                   |                                               |                   |                                 |        |          |
|                         |  |                |                                                 |                                  |                                   |                                               |                   |                                 |        |          |
|                         |  |                |                                                 |                                  |                                   |                                               |                   |                                 |        |          |
|                         |  |                |                                                 |                                  |                                   |                                               |                   |                                 |        |          |
|                         |  |                |                                                 |                                  |                                   |                                               |                   |                                 |        |          |
|                         |  |                |                                                 |                                  |                                   |                                               |                   |                                 |        |          |
|                         |  |                |                                                 |                                  |                                   |                                               |                   |                                 |        |          |
|                         |  |                |                                                 |                                  |                                   |                                               |                   |                                 |        |          |
|                         |  |                |                                                 |                                  |                                   |                                               |                   |                                 |        |          |
|                         |  |                |                                                 |                                  |                                   |                                               |                   |                                 |        |          |
|                         |  |                |                                                 |                                  |                                   |                                               |                   |                                 |        |          |
|                         |  |                |                                                 |                                  |                                   |                                               |                   |                                 |        |          |
|                         |  |                |                                                 |                                  |                                   |                                               |                   |                                 |        |          |
|                         |  |                |                                                 |                                  |                                   |                                               |                   |                                 |        |          |
|                         |  |                |                                                 |                                  |                                   |                                               |                   |                                 |        |          |
|                         |  |                |                                                 |                                  |                                   |                                               |                   |                                 |        |          |
|                         |  |                |                                                 |                                  |                                   |                                               |                   |                                 |        |          |
|                         |  |                |                                                 |                                  |                                   |                                               |                   |                                 |        |          |

Fig. 4. A data sheet containing all tasks

Both the task form window and the data sheet allow the user to search for any information. The operator can also filter data depending on the selected scope, e.g. tasks received in a given month, a list of tasks assigned to a given expert, classification on the basis of ordering clients, etc.

Each task can be supplemented with notes referring to information such as: a discussion with the person in charge, sending an official e -mail, the reception of a letter, the forwarding of evidence or reference material, as well as any other additional information.

To improve the efficiency of office work, the list of tasks can be printed out at any time depending on the task number, the date of reception or the date of completion. A paper printout example has been shown in fig. 5.

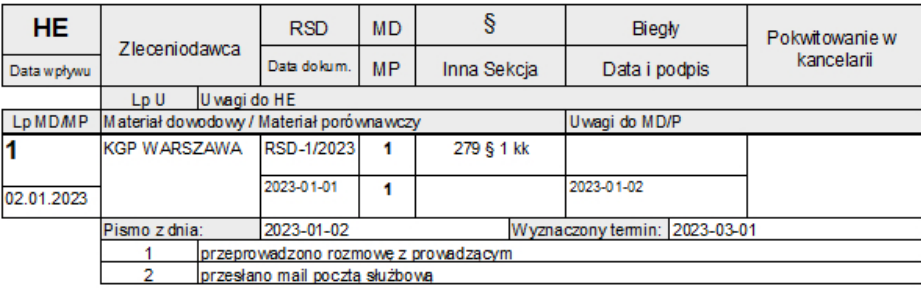

Fig. 5. The preview of an archive printout

An expert can supplement the data for each task by introducing the dates of performed actions, which may include:

- the date of visual inspection,
- the date of handover and reception of materials,
- preliminary actions,
- detailed examination,
- the date of documentation.

### **The management of 'to do' activities**

The management of tasks as a planning, monitoring, reporting and ultimately the completion process also enables the user to differentiate the tasks in terms of their complexity – from a low to high level (UV Riss et al., 2005). In the BIO -Q\_LK application, the operator can add tasks in the 'to do' task management window (fig. 6). For each introduced task the user can select the task status (high, medium, low, none), the date of completion and optionally the task description. Upon deadline expiry, the task management window informs of such an instance and indicates the sequence of actions on the basis of their priority. The application also enables the review of completed tasks (fig. 7).

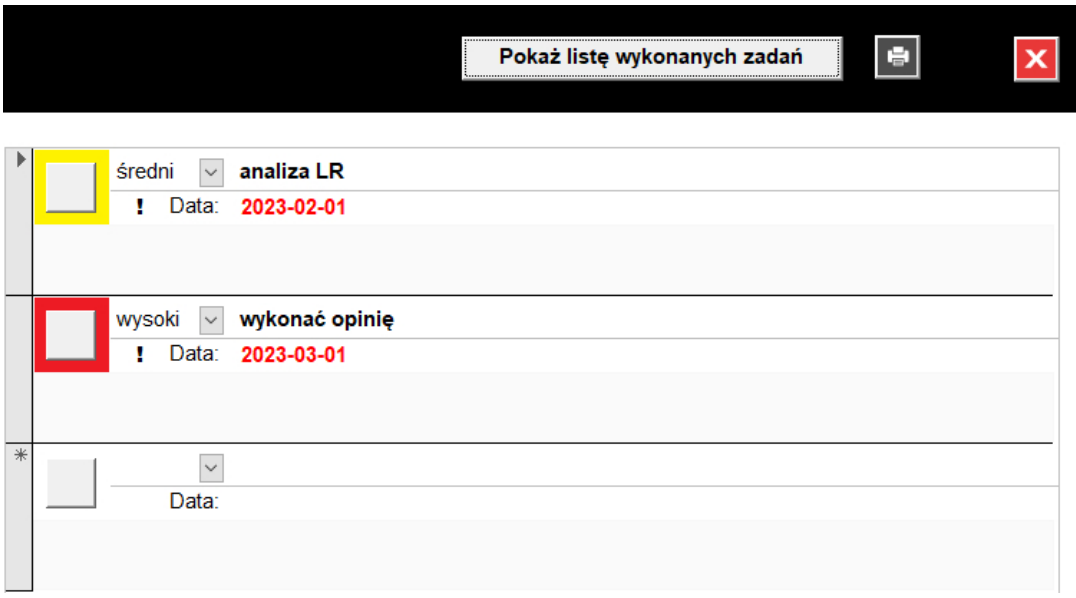

Fig. 6. The 'to -do' task manager with the consideration of date of completion and priorities

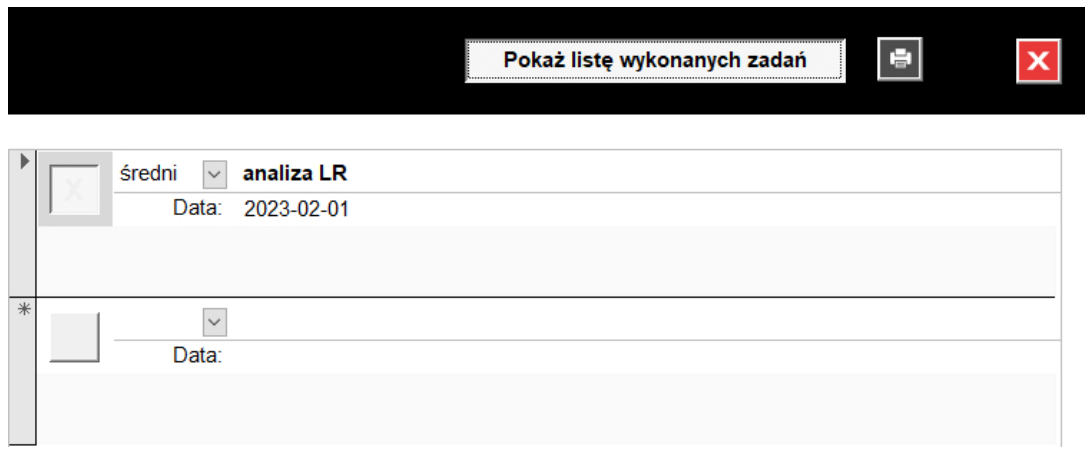

Fig. 7. A list of completed tasks in the 'to -do' task manager

### **Statistical data**

The introduction of data related to the agreed task completion deadline, its costs, the number of hours for completion, as well as the total number of evidence and/or reference material items, allows the user to create statistical data lists in user -defined scopes. The operator can print out the statistical forms or analyse them using a spreadsheet.

The number of tasks assigned to individual experts, and therefore their workload, can be checked using the 'Current task workload assigned to individual employees'. The operator can obtain information on the number of tasks assigned to individual experts (of outstanding X), the number of evidence material items (MD) and the number of reference material items (MP), as well as their total  $(MD+MP)$  – fig. 8.

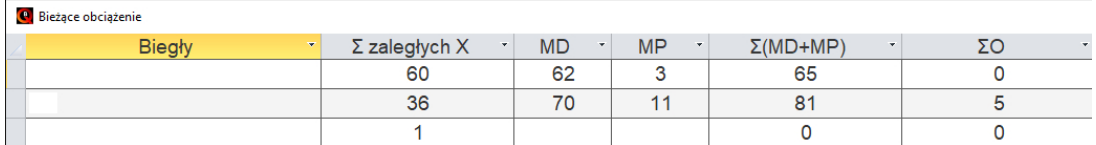

Fig. 8. The 'current task workload assigned to individual employees' form

The statistical list form provides information on the number of tasks completed by individual experts, the total time needed for the formulation of opinions, the number of examined evidence and reference material items and the total number of objects (fig. 9).

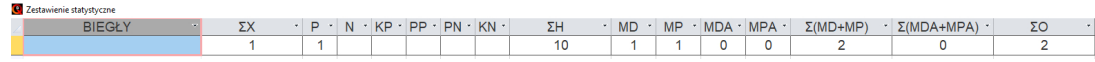

Fig. 9. Statistical list: the number of tasks carried out on 2023 -01 -30 (illustrative data – acc. to fig. 3)

An effective analysis of tasks assigned to individual experts can be performed following the activation of the 'Total number of tasks in terms of planned deadlines' form. The operator receives information on the number of tasks planned for each month of a given year. This enables the effective monitoring of task completion deadlines and task completion (fig. 10).

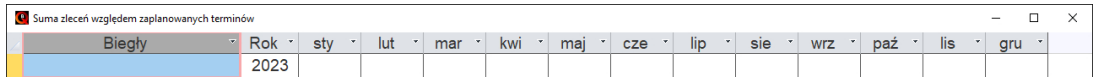

Fig. 10. 'Total number of tasks in terms of planned deadlines' form

### **Conclusions**

The BIO-Q\_LK proprietary application allows its users to effectively manage laboratory/legal tasks at Forensic Laboratories of the Voivodeship Police Headquarters, as well as – following the modification of the user interface – at Forensic Medicine Departments and Centres, or in other laboratories. The application requires MS Access for operation, otherwise it can be used with Access Runtime, which is free and can be downloaded from the Microsoft website. All tests carried out on the beta version of the application up to this point have demonstrated its effectiveness in accessing data with the maintenance of full IT security.

### **Source of figures and tables: the author.**

### **References**

- 1. Boyar, K., Pham, A., Swantek, S., Ward, G., Herman, G. (2021). Laboratory Information Management Systems (LIMS). W: S.R. Opie (red.), *Cannabis Laboratory Fundamentals*. Cham: Springer International Publishing.
- 2. Mansfield, R. (2019). *Mastering VBA for Microsoft Office 365*. Indianapolis: John Wiley & Sons, Inc.
- 3. Riss, U.V., Rickayzen, A., Maus, H., Van der Aalst, W. (2005). Challenges for business process and task management. *Journal of Universal Knowledge Management*, *2*.
- 4. *Visual Basic conceptual topics* (2021). [https://learn.microsoft.com/en-us/office/vba/language/reference/](https://learn.microsoft.com/en-us/office/vba/language/reference/user-interface-help/visual-basic-conceptual-topics) [user-interface-help/visual-basic-conceptual-topics.](https://learn.microsoft.com/en-us/office/vba/language/reference/user-interface-help/visual-basic-conceptual-topics)